, tushu007.com

## <<计算机网络技术实验指导>>

 $<<$   $>>$ 

- 13 ISBN 9787508425436
- 10 ISBN 750842543X

出版时间:2005-1

页数:164

字数:249000

extended by PDF and the PDF

http://www.tushu007.com

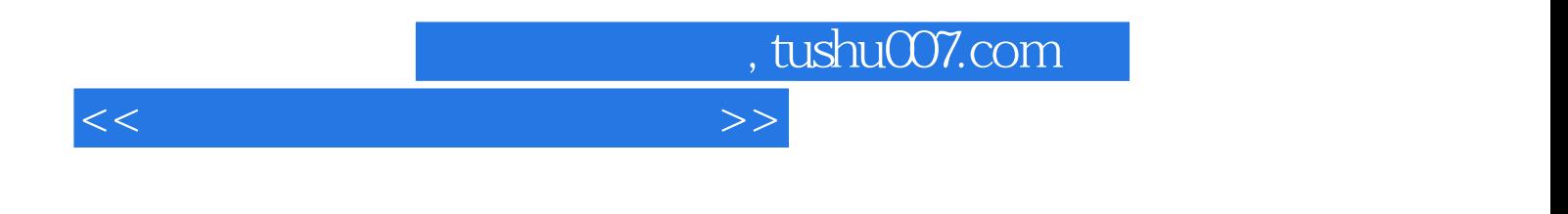

 $70^\circ$ 

, tushu007.com

 $<<$  the set of the set of the set of the set of the set of the set of the set of the set of the set of the set of the set of the set of the set of the set of the set of the set of the set of the set of the set of the set

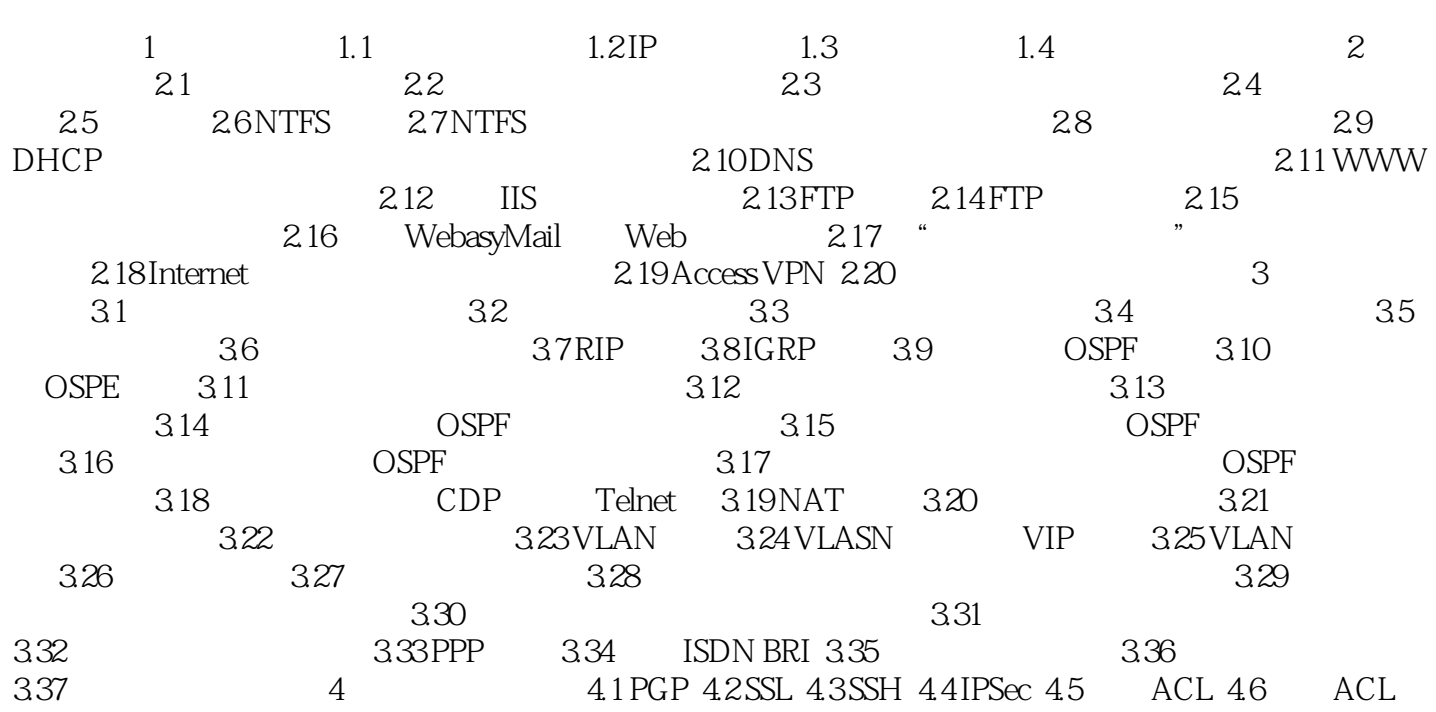

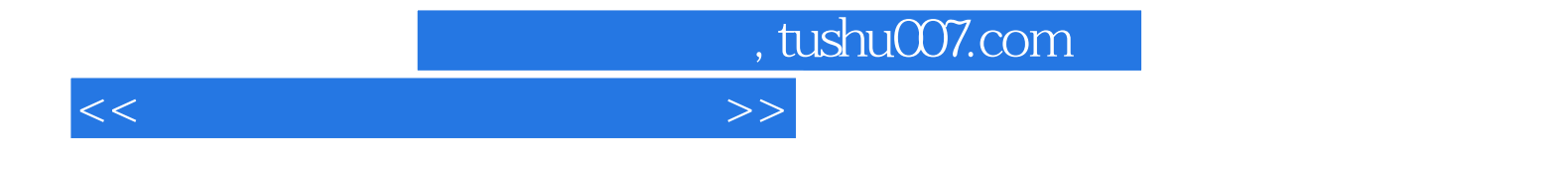

本站所提供下载的PDF图书仅提供预览和简介,请支持正版图书。

更多资源请访问:http://www.tushu007.com